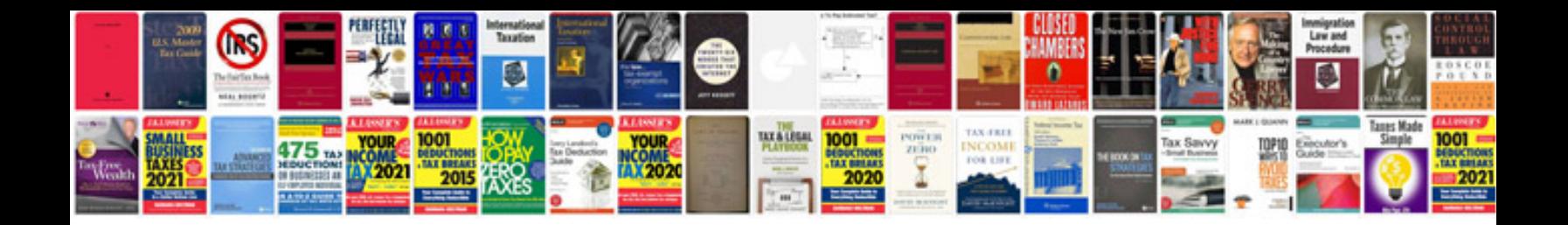

Af form 860a

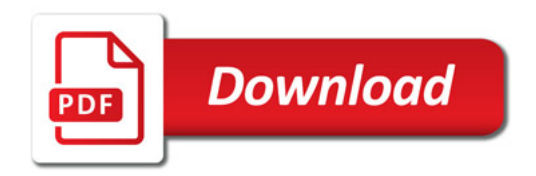

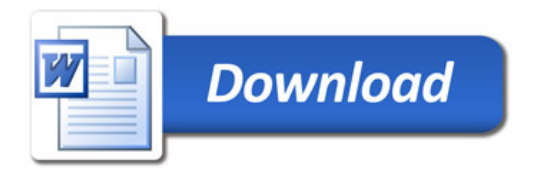